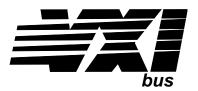

# Eight-Channel Programmable Filter and Gain Signal Conditioning Plug-on VT1503A

## User's Manual

The VT1503A manual also applies to Agilent/HP E1413Bs as E1413 Option 13.

Enclosed is the User's Manual for the VT1503A Signal Conditioning Plug-on. Insert this manual in your VT1413C, Agilent/HP E1313 or VT1415A manual behind the "Signal Conditioning Plug-ons" divider.

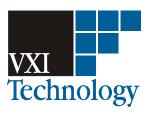

Copyright © VXI Technology, Inc., 2003

Manual Part Number: 82-0079-000 Printed: June 16, 2003
Printed in U.S.A.

# VT1503A

# **Eight-Channel Programmable Filter and Gain Signal Conditioning Plug-on**

## Introduction

The VT1503A is a Signal Conditioning Plug-on that provides eight programmable low-pass filters with cutoff frequency settings of 2, 10 and, 100 Hertz (Hz), as well as a 1.5 kHz "pass-through" mode (filter OFF). The eight programmable input amplifiers provide gains of 1, 8 and 64. Also provided is input over-voltage protection and open transducer detection on each channel.

## **About this Manual**

Except where noted, all references to the VT1413C apply to the Agilent/HP E1313 and VT1415A. This manual shows you how to control the Signal Conditioning Plug-on (SCP) using SCPI commands as well as Register-Based commands, and explains the capabilities of this SCP. Finally, it covers specifications for this SCP. The contents of this manual are:

| Installation                       |
|------------------------------------|
| Identifying the Plug-on            |
| Connecting To The Terminal Module4 |
| Programming With SCPI Commands     |
| Programming With Register Commands |
| Specifications 12                  |

## Installation

Installation for this Plug-on is common to several others and is covered in Chapters 1 and 2 of your VT1413C or Agilent/HP E1313 manual.

## **Identifying the Plug-on**

You'll find the VXI Technology part number on the connector side of the SCP to the left of the serial number bar code. For the VT1503A, the part number is: VT1503A

# **Connecting To The Terminal Module**

This section shows how to make connections to the Terminal Module.

The SCP connections for the Terminal Modules are shown on the stick-on labels that came with the SCP. Use the appropriate label for the type of Terminal Module you have. The connections and appropriate stickers are as follows:

For VT1413C and above Terminal Modules, use stickers for VT1503A SCPs. The connections are shown in Figure 1. For Agilent/HP E1313 Terminal Moduless, use stickers for VT1503A SCPs. The connections are shown in Figures 2 and 3. For Agilent/HP E1413B and below Terminal Modules, use stickers for Agilent/HP E1413 Option 13 SCPs. The connections are shown in Figure 4.

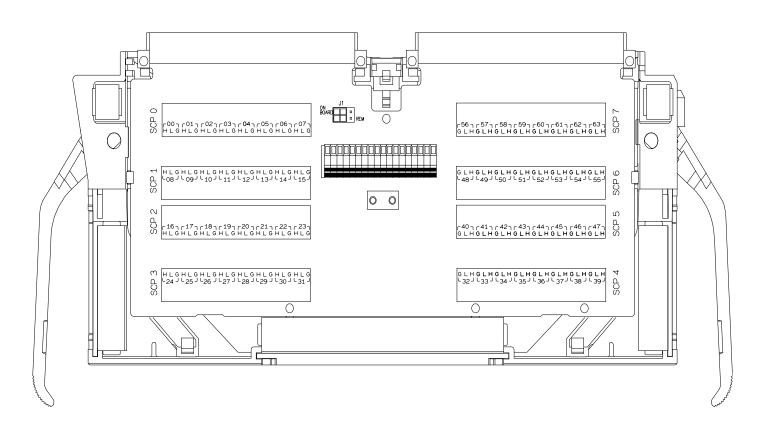

Figure 1 VT1503A C-Size Terminal Module Connections

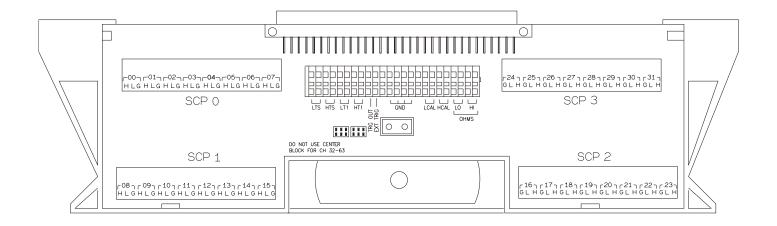

Figure 2 VT1503A B-size Terminal Module Connections (Ch 00-31)

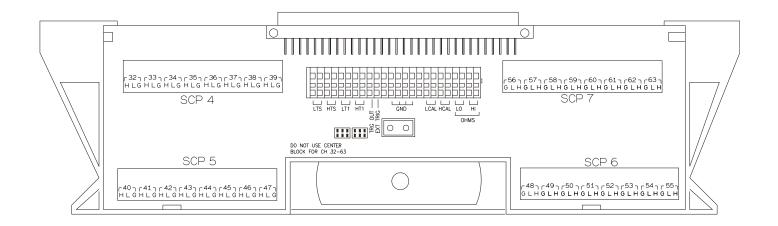

Figure 3 VT1503A B-size Terminal Module Connections (Ch 32-63)

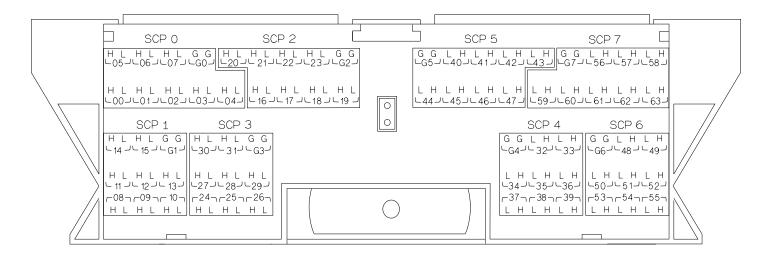

Figure 4 Agilent/HP E1413 Option 13 Terminal Module Connections

## **Programming With SCPI Commands**

The SCPI commands shown here are covered in Chapters 3 and 5 of your VT1413C or Agilent/HP E1313 manual. This section will relate those commands to the parameter values which are specific to this Plug-on.

## Checking the ID of the SCP

To verify the SCP type(s) installed on the VT1413C or Agilent/HP E1313 use the SYSTem:CTYPe? (@<channel>) command.

The *channel* parameter specifies a single channel in the channel range covered by the SCP of interest. The first channel number for each of the eight SCP positions are; 0,8,16,24,32,40,48 and 56.

The value returned for the SCP in an Agilent/HP E1413B is: HEWLETT-PACKARD, E1413 Opt 13 8-Channel Amp+Filter SCP, 0, 0

The returned value for the SCP in a VT1413C or Agilent/HP E1313A is: HEWLETT-PACKARD,E1502 8-Channel Amp+Filter SCP,0,0

To determine the type of SCP installed on channels 0 through 7 send

SYST:CTYP? (@100) enter statement here

query SCP type @ ch 0 enter response string

## **Setting the Filter Cutoff Frequency**

To set the channel cutoff frequency use the INPut:FILTer[:LPASs]:FREQuency < cutoff>, (@<ch list) command.

> The cutoff parameter can specify 2, 10, 100, MIN or MAX. MIN will specify 2 Hz while MAX will specify 100 Hz.

To set channels 0 through 15 and 24 to the 2 Hz cutoff frequency and channels 16 through 23 to the 100 Hz cutoff frequency send

INP:FILT:FREQ 2, (@100:115,124) INP:FILT:FREQ 100, (@116:123)

send separate command

per cutoff frequency

or to combine into a single command message

INP:FILT:FREQ 2, (@100:115,124);FREQ 100, (@116:123)

#### NOTE

The \*RST and Power-On condition for cutoff frequency is MIN for all channels.

## Querying the Filter **Cutoff Frequency**

To query any channel for its cutoff frequency use the INPut:FILTer[:LPASs]:FREQuency? (@<channel>) command. The INP:FILT:FREO? command returns the numeric cutoff value currently set for the channel specified.

The *channel* parameter must specify a single channel.

To query the cutoff frequency of channel 6 send

INP:FILT:FREQ? (@106) query channel 6 enter statement here returns 2, 10, or 100

## **Enabling and** Disabling the Filter

To enable and disable channel filters use the INPut:FILTer[:LPASs][:STATe] < enable>, (@ < ch list) command.

The *enable* parameter can specify ON or OFF

To enable channels 0 through 15 and 20 to filter, send

INP:FILT ON, (@0:115,120) channels filtering as set by

INP:FILT:FREQ

To disable channels 0 through 8 send

INP:FILT OFF, (@100:108) channels 0-8 are now in pass-through mode

#### **NOTES**

1) INP:FILT ON is the \*RST and Power-On condition for all filter channels.

2) INP:FILT OFF has a low-pass filter characteristic of approximately 1.5 kHz and limitations to signal levels. It is intended primarily for diagnostic use.

## Querying the Filter State

To query any channel to determine if it is enabled or disabled use the INPut:FILTer[:LPASs][:STATe]? (@<channel>) command. The INP:FILT? command returns a 0 if the channel is OFF or a 1 if the channel is ON.

The *channel* parameter must specify a single channel.

To query the filter state of channel 2 send

INP:FILT? (@102) query channel 2 enter statement here returns 0 or 1

## Setting the **Amplifier Gain**

To set the channel gain use the INPut:GAIN <gain>, (@<ch list>) command.

> The gain parameter can specify 1, 8, 64, MIN or MAX. MIN specifies 1 while MAX specifies 64. Note that the gain choices for this SCP are multiples of 8 to complement the VT1413C or Agilent/ HP E1313's A/D range choices which are multiples of 4. The following table shows the gain and range combinations.

| A/D Range<br>SCP Gain | 16 V<br>(A/D gain 1) | 4 V<br>(A/D gain 4) | 1 V<br>(A/D gain 16) | 0.25 V<br>(A/D gain 64) | 0.0625 V<br>(A/D gain 256) |
|-----------------------|----------------------|---------------------|----------------------|-------------------------|----------------------------|
| 1                     | 1                    | 4                   | 16                   | 64                      | 256                        |
| 8                     | 8                    | 32                  | 128                  | 512                     | 2,048                      |
| 64                    | 64                   | 256                 | 1,024                | 4,096                   | not allowed                |

To set channels 32 through 47 and 63 to a channel gain of 8 and channels 48 through 55 to a channel gain of 64 send

INP:GAIN 8, (@132:147,163) send separate command INP:GAIN 64, (@148:155) per gain factor

## Querying the **Amplifier Gain**

To guery any channel to determine its gain setting use the INPut:GAIN? (@<channel>) command. The INP:GAIN? command returns the current gain value for the specified channel.

The channel parameter must specify a single channel.

To query the gain setting of channel 8 send

INP:GAIN? (@108) query channel 8 enter statement here returns 1, 8, or 64

## **Detecting Open Transducers**

This SCP provides a method to detect open transducers. When Open Transducer Detect (OTD) is enabled, the SCP injects a small current into the HIGH and LOW input of each channel. The polarity of the current pulls the HIGH inputs toward +17 volts and the LOW inputs towards -17 volts. If a transducer is open, measuring that channel will return an over-voltage reading. OTD is available on a per SCP basis. all eight channels of an SCP are enabled or disabled together. See Figure 5 for a simplified schematic diagram of the OTD circuit.

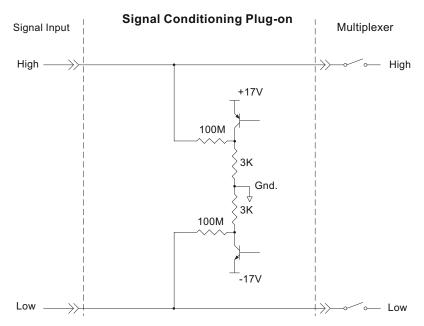

Figure 5 Open Transducer Detect Circuit

#### NOTES

- 1) When OTD is enabled, the inputs have up to  $0.2~\mu A$  injected into them. If this current will adversely affect your measurement, but you still want to check for open transducers, you can enable OTD, make a single scan, check the CVT for bad measurements, then disable OTD and make your regular measurement scans. The specifications apply only when OTD is off.
- 2) When Filtering is enabled, allow 15 seconds or the filter capacitors to charge before checking for open transducers.

To enable or disable Open Transducer Detection, use the DIAGnostic:OTDetect <*enable*>, (@<*ch list*>) command.

The enable parameter can specify ON or OFF

An SCP is addressed when the *ch\_list* parameter specifies a channel number contained on the SCP. The first channel on each SCP is: 0, 8, 16, 24, 32, 40, 48 and 56

To enable Open Transducer Detection on all channels on SCPs 1 and 3:

DIAG:OTD ON, (@100,116)

0 is on SCP 1 and 16 is on SCP3

To disable Open Transducer Detection on all channels on SCPs 1 and 3:

DIAG:OTD OFF, (@100,116)

## **Register Based Programming**

The register-based commands shown here are covered in Appendix D of the VT1413C or Agilent/HP E1313 manual. You should read that section first to become familiar with accessing registers and executing Register-Based Commands. This section will relate those commands to the parameter values which are specific to this Plug-on.

When Register Programming an SCP most communication is through the Signal Conditioning Bus. For that you will use the Register Commands:

```
SCBWRITE < regaddr> < regvalue>
SCBREAD? < regaddr>
```

#### VT1503A Register Map

| Read (returned value)                                                   | Write( < regvalue>)                                                   | SCP Register    | <regaddr> Value</regaddr> |  |
|-------------------------------------------------------------------------|-----------------------------------------------------------------------|-----------------|---------------------------|--|
| SCP ID (E0E0 <sub>16</sub> )                                            |                                                                       | Whole SCP Reg 0 | 00ppp000000 <sub>2</sub>  |  |
| SCP Gain Scale (XXX3 <sub>16</sub> )                                    |                                                                       | Whole SCP Reg 1 | 00ppp000001 <sub>2</sub>  |  |
| Channel Gain (XXX0 <sub>16</sub> =1, XX                                 | XX1 <sub>16</sub> =8, XXX2 <sub>16</sub> =64)                         | Channel Reg 1   | 01pppccc0012              |  |
| Channel Frequency (XXX0 <sub>16</sub> =<br>XXX2 <sub>16</sub> =100Hz,XX | 2Hz, XXX1 <sub>16</sub> =10Hz,<br>X3 <sub>16</sub> =Straight Through) | Channel Reg 2   | 01pppccc010 <sub>2</sub>  |  |

XX=don't care

ppp=Plug-on ccc=SCP channel

In addition you will access bits in the Card Control register to control Open Transducer Detection.

## Checking ID of SCP

To query an SCP for its ID value, write the following value to Parameter Register 1:

(SCP number)  $40_{16}$ 

Then write the opcode for SCBREAD? (0800<sub>16</sub>) to the Command Register. The ID value will be written to the Query Response Register.

## **Setting the Filter Cut-Off**

To set the filter cut-off frequency for an SCP channel, write the following SCP channel address to Parameter Register 1:

 $200_{16}$  (SCP number)  $40_{16}$  (SCP channel number)  $8_{16}$   $2_{16}$  Write one of the following cut-off values to Parameter Register 2: 0000<sub>16</sub> for 2Hz, 0001<sub>16</sub> for 10Hz, 0002<sub>16</sub> for 100Hz,

0003<sub>16</sub> for Straight Through

Then write the opcode for SCBWRITE (0810<sub>16</sub>) to the Command Register.

## **Setting the Amplifier Gain**

To set the amplifier gain for an SCP channel, write the following SCP channel address to Parameter Register 1:

 $200_{16}$  (SCP number)  $40_{16}$  (SCP channel number)  $8_{16}$   $1_{16}$ Write one of the following gain values to Parameter Register 2: 0000<sub>16</sub> for 1, 0001<sub>16</sub> for 8, 0002<sub>16</sub> for 64

Then write the opcode for SCBWRITE (0810<sub>16</sub>) to the Command Register.

## **Detecting Open Transducers**

Open Transducer Detection (OTD) is controlled by bits in the Card Control Register. For more information on OTD see Figure 1.

#### **Card Control Register**

#### (Base + $12_{16}$ )

| 15            | 14        | 14-13  | 12         | 11    | 10-8       | 7-0                    |
|---------------|-----------|--------|------------|-------|------------|------------------------|
| PSI Pwr Reset | FIFO Mode | unused | FIFO Clear | VPPEN | A24 Window | Open Transducer Detect |

Writing a one (1) to a bit enables open transducer detect on that signal conditioning module. Writing a zero (0) to a bit disables open transducer detect.

| Bit 7 | Bit 6 | Bit 5 | Bit 4 | Bit 3 | Bit 2 | Bit 1 | Bit 0 |
|-------|-------|-------|-------|-------|-------|-------|-------|
| SCP 7 | SCP 6 | SCP 5 | SCP 4 | SCP 3 | SCP 2 | SCP 1 | SCP 0 |

# **Specifications**

These specifications for the VT1503A reflect the combined performance of the VT1413C or Agilent/HP E1313 and the VT1503A Signal Conditioning Plug-on. These specifications are not to be added to those presented in the VT1413C Agilent/HP E1313 User's Manual.

## **General Specifications**

| SCP Current Requirements (in Amps)                      | 5Vmax 24Vtyp 24<br>0.01 0.04 0.0                           |                                                                                                    | typ -24V1<br>0.06 | nax                |            |                           |  |
|---------------------------------------------------------|------------------------------------------------------------|----------------------------------------------------------------------------------------------------|-------------------|--------------------|------------|---------------------------|--|
| Measurement ranges                                      |                                                            |                                                                                                    |                   |                    |            |                           |  |
| DC Volts                                                | $\pm 3.9$ mV to $\pm 16$ V I                               | $\pm 3.9 \text{ mV to } \pm 16 \text{V FS}$                                                                         |                   |                    |            |                           |  |
| Temperature                                             | Thermocouples2<br>Thermistors - (Opt<br>RTD's - (Opt 15 re | 15 required)                                                                                                    | -80 to +16        | 0°C                |            |                           |  |
| Resistance                                              | (Opt 15 required) 12                                       | 28 to 131 l                                                                                                    | K FS              |                    |            |                           |  |
| Strain                                                  | 25,000 $\mu$ e or limit o                                  | of linear rang                                                                                                    | ge of strain      | gage               |            |                           |  |
| Maximum input voltage<br>(Normal mode plus common mode) | Ope                                                        | Operating: < ±16 V peak Damage level: > ±42 V peak                                                                  |                   |                    |            |                           |  |
| Maximum common mode voltage                             | Ope                                                        | Operating: < ±16 V peak Damage level: > ±42 V peak                                                                  |                   |                    |            | V peak                    |  |
| Normal mode rejection                                   | 2 Hz Filter                                                | 10 Hz                                                                                                    | Filter            | 100 Hz             | Filter     | Filter Off                |  |
|                                                         | @ 2 Hz -3 dB<br>@ 60 Hz >-45 dB                            | @ 10 Hz<br>@ 60 Hz                                                                                                  | -3 dB<br>>-20 dB  | @ 100 H<br>@ 400 H |            | @ 1.5 kHz<br>approx -3 dB |  |
| Common mode rejection                                   | Gain X1                                                    |                                                                                                    | Gain X8           |                    |            | Gain X64                  |  |
| (0 - 60 Hz)                                             | >-100 dB                                                   |                                                                                                    | >-1               | 16 dB              |            | >-132 dB                  |  |
| Input impedance                                         | 100 M 10% (ea                                              | ach different                                                                                                    | ial input to      | ground)            |            |                           |  |
| Maximum tare cal offset                                 | (Maxi                                                      | mum tare of                                                                                                    | fset depen        | ds on A/D ra       | inge and S | CP gain)                  |  |
|                                                         | A/D range<br>±V F.Scale                                    |                                                                                                    |                   |                    |            |                           |  |
|                                                         | 16<br>4<br>1<br>0.25<br>0.0625                             | 16 3.2213 0.40104 0.04970<br>4 0.82101 0.10101 0.01220<br>1 0.23061 0.02721 0.00297<br>0.25 0.07581 0.00786 0.00055 |                   |                    |            |                           |  |

#### Measurement accuracy **DC Volts**

(90 days) 23°C±1°C (with \*CAL? done after 1 hr warm up and CAL:ZERO? done within 5 min.). If autoranging is ON, add  $\pm 0.02\%$  FS to accuracy specifications. For Agilent/HP E1313, multiply Noise Spec. by 1.4.

| Gain X1 | Range<br>±V FS | Linearity<br>% of rdg | 2 Hz   | Offset<br>10 Hz      | Error<br>100 Hz     | Filt Off             | Noise<br>3 sigma | Noise*<br>3 sigma |
|---------|----------------|-----------------------|--------|----------------------|---------------------|----------------------|------------------|-------------------|
|         | 0.0625         | 0.01%                 | 13 μV  | $9.5 \mu\mathrm{V}$  | $6.8 \mu\mathrm{V}$ | 6.3 μV               | 45 μV            | 26 μV             |
|         | 0.25           | 0.01%                 | 15 μV  | $12.5 \mu V$         | 11.2 μV             | $10.8 \mu\mathrm{V}$ | 63 μV            | 31 μV             |
|         | 1              | 0.01%                 | 33 μV  | $31.8 \mu\mathrm{V}$ | $31.3 \mu V$        | 31.2 μV              | 112 μV           | 93 μV             |
|         | 4              | 0.01%                 | 123 μV | $122 \mu V$          | 122 μV              | 122 μV               | 450 μV           | 366 μV            |
|         | 16             | 0.01%                 | 488 μV | $488 \mu V$          | 488 μV              | 488 μV               | 1.8 mV           | 1.5 mV            |

\* [SENSe:]FILTer[:LPASs][:STATe] ON (max scan rate - 100 rdgs/sec/channel)

Temperature Coefficients: Gain - 15 ppm/°C after \*CAL?. Offset - Add tempco + fixed offset to offset above

Linearity

| Temp      | Tempco                 | 2 Hz       | 10 Hz      | 100 Hz              | Filt Off            |
|-----------|------------------------|------------|------------|---------------------|---------------------|
| 0 - 30°C  | $0.16 \mu V/^{\circ}C$ | $0 \mu V$  | $0 \mu V$  | $0 \mu V$           | $0 \mu V$           |
| 30 - 40°C | $0.18 \mu V/^{\circ}C$ | $13 \mu V$ | $9 \mu V$  | $1.1 \mu\mathrm{V}$ | $0.2 \mu\mathrm{V}$ |
| 40 - 55°C | $0.39 \mu V/^{\circ}C$ | $31 \mu V$ | $22 \mu V$ | $6.4 \mu\mathrm{V}$ | $\mu V$             |

| Gain X8 | VFS    | % of rag | ZHZ    | IUHZ                |   |
|---------|--------|----------|--------|---------------------|---|
|         | 0.0078 | 0.01%    | 4.6 μV | $4.2 \mu\mathrm{V}$ |   |
|         | 0.004  | 0.010/   |        | 4 / 77              | ı |

Range

| VFS    | % of rdg | 2Hz                 | 10Hz                | 100Hz               | Filt Off            | 3 sigma             | 3 sigma  |
|--------|----------|---------------------|---------------------|---------------------|---------------------|---------------------|----------|
|        |          |                     |                     |                     |                     |                     |          |
| 0.0078 | 0.01%    | $4.6 \mu\mathrm{V}$ | $4.2~\mu\mathrm{V}$ | $3.8 \mu V$         | $3.7 \mu\mathrm{V}$ | $5.8 \mu V$         | 4.9 μV   |
| 0.031  | 0.01%    | $4.8~\mu\mathrm{V}$ | $4.6 \mu\mathrm{V}$ | $4.4~\mu\mathrm{V}$ | $4.3 \mu\mathrm{V}$ | 6.9 $\mu V^{**}$    | 5.9 μV** |
| 0.125  | 0.01%    | $6  \mu V$          | $5.3 \mu V$         | 5 μV                | $4.9 \mu\mathrm{V}$ | $14 \mu\mathrm{V}$  | 12 μV    |
| 0.5    | 0.01%    | 16 μV               | $16 \mu\mathrm{V}$  | $16 \mu\mathrm{V}$  | $16 \mu\mathrm{V}$  | 56 μV               | 46 μV    |
| 2      | 0.01%    | $61  \mu V$         | $61~\mu\mathrm{V}$  | 61 μV               | 61 μV               | $225~\mu\mathrm{V}$ | 188 μV   |

Offset Error

Noise

Noise\*

Temperature Coefficients: Gain - 15 ppm/°C after \*CAL?. Offset - Add tempco + fixed offset to offset above

|   | 15 ppiii  | Curtor | CI IL | Ollber      | rad tempeo        | inted offset to | orract door.        |
|---|-----------|--------|-------|-------------|-------------------|-----------------|---------------------|
|   | Temp      | Teı    | mpco  | 2 Hz        | 10 Hz             | 100 Hz          | Filt Off            |
| 0 | - 30 °C   | 0.16   | μV/°C | $0 \mu V$   | $0 \mu V$         | $0 \mu V$       | $0 \mu V$           |
| 3 | 0 - 40°C  | 0.18   | μV/°C | $4.3 \mu V$ | $2.7 \mu\text{V}$ | $1 \mu V$       | $0.2 \mu\mathrm{V}$ |
| 4 | -0 - 55°C | 0.39   | μV/°C | $13 \mu V$  | $10 \mu V$        | $6.2 \mu V$     | $0.8 \mu V$         |

|          | Range  | Linearity |             |                     |             |                     | Noise    | Noise*   |
|----------|--------|-----------|-------------|---------------------|-------------|---------------------|----------|----------|
| Gain X64 | V FS   | % of rdg  | 2Hz         | 10Hz                | 100Hz       | Filt Off            | 3 sigma  | 3 sigma  |
| Gain A04 |        |           |             |                     |             |                     |          |          |
|          | 0.0039 | 0.01%     | $2.9 \mu V$ | $2.3~\mu\mathrm{V}$ | $2.1 \mu V$ | $2.1 \mu\mathrm{V}$ | 1.6 μV** | 1.3 μV** |
|          | 0.0156 | 0.01%     | 3 μV        | $2.4~\mu V$         | $2.2 \mu V$ | $2.2 \mu\mathrm{V}$ | 2.2μV*** | 1.9μV*** |
|          | 0.0625 | 0.01%     | $3.5 \mu V$ | $3 \mu V$           | 2.9 μV      | $2.9 \mu V$         | 7 μV     | 5.7 μV   |
|          | 0.25   | 0.01%     | 8.2 uV      | 8 uV                | 8 uV        | 8 uV                | 28 uV    | 23 uV    |

<sup>\* [</sup>SENSe:]FILTer[:LPASs][:STATe] ON (max scan rate - 100 rdgs/sec/channel)

Temperature Coefficients: Gain - 15 ppm/°C after \*CAL?. Offset - Add tempco + fixed offset to table above

| Temp      | Tempco                              | 2 Hz        | 10 Hz       | 100 Hz      | Filt Off    |
|-----------|-------------------------------------|-------------|-------------|-------------|-------------|
| 0 - 30 °C | $0.16 \mu V/^{\circ}C$              | $0 \mu V$   | $0 \mu V$   | $0 \mu V$   | $0 \mu V$   |
| 30 - 40°C | $0.18 \mu\text{V}/^{\circ}\text{C}$ | $1.1 \mu V$ | $0.2 \mu V$ | $0.1~\mu V$ | $0.1 \mu V$ |
| 40 - 55°C | $0.39 \mu V/^{\circ}C$              | $6 \mu V$   | $1.4 \mu V$ | $0.6 \mu V$ | $0.6 \mu V$ |

<sup>\* [</sup>SENSe:]FILTer[:LPASs][:STATe] ON (max scan rate - 100 rdgs/sec/channel)

<sup>\*\* 7.4</sup>  $\mu$ V and 6.3  $\mu$ V when temp >= 40°C

<sup>\*\* 1.9</sup>  $\mu$ V and 1.7  $\mu$ V for 100 Hz Filter

<sup>\*\*\*</sup>  $2.5 \mu V$  and  $2.2 \mu V$  when temp >=  $40^{\circ} C$ 

#### Measurement accuracy **Temperature**

(simplified specifications, see temperature accuracy graphs in the VT1413C or Agilent/HP E1313 manual for details)

(90 days) 23°C ±1°C (with \*CAL? done after 1 hr warm up and CAL:ZERO? within 5 min.). If autoranging is ON, add  $\pm .02\%$  FS to accuracy specifications.

The temperature accuracy specifications include instrument and firmware linearization errors. The linearization algorithm used is based on the IPTS-68(78) standard transducer curves. Add your transducer accuracy to determine total measurement error.

#### **Thermocouples**

NOTE: ALL Thermocouple Specifications Use Gain X64

| Type E         | A/D Filter | -200 to 0°C      | 0 to 200°C        | 200 to 400°C     | 400 to 800°C      |
|----------------|------------|------------------|-------------------|------------------|-------------------|
|                | OFF<br>ON* | 1.25°C<br>1.20°C | 0.10°C<br>0.095 C | 0.12°C<br>0.10°C | 0.125°C<br>0.11°C |
| Type EEXtended | A/D Filter | -200 to 0°C      | 0 to 200°C        | 200 to 800°C     | 800 to 1000°C     |
|                | OFF<br>ON* | 13.4°C<br>13.3°C | 0.30°C<br>0.25°C  | 0.20°C<br>0.15°C | 0.35°C<br>0.30°C  |
| Type J         | A/D Filter | -200 to 0°C      | 0 to 280°C        | 280 to 600°C     | 600 to 775°C      |
|                | OFF<br>ON* | 1.50°C<br>1.47°C | 0.10°C<br>0.11°C  | 0.15°C<br>0.15°C | 0.17°C<br>0.15°C  |
| Type K         | A/D Filter | -200 to 0°C      | 0 to 375°C        | 375 to 800°C     | 800 to 1400°C     |
|                | OFF<br>ON* | 2.25°C<br>2.70°C | 0.15°C<br>0.15°C  | 0.20°C<br>0.17°C | 0.25°C<br>0.25°C  |
| Type R         | A/D Filter | 0 to 100°C       | 100 to 200°C      | 200 to 600°C     | 600 to 1000°C     |
|                | OFF<br>ON* | 1.40°C<br>1.40°C | 0.75°C<br>0.70°C  | 0.45°C<br>0.40°C | 0.30°C<br>0.30°C  |
| Type S         | A/D Filter | 0 to 100°C       | 100 to 200°C      | 200 to 800°C     | 800 to 1750°C     |
|                | OFF<br>ON* | 2.85°C<br>2.85°C | 1.35°C<br>1.80°C  | 0.70°C<br>0.65°C | 0.65°C<br>0.55°C  |
| Type T         | A/D Filter | -200 to -100°C   | -100 to 0°C       | 0 to 200°C       | 200 to 400°C      |
|                | OFF<br>ON* | 1.35°C<br>1.35°C | 0.25°C<br>0.22°C  | 0.10°C<br>0.10°C | 0.15°C<br>0.13°C  |

<sup>\* [</sup>SENSe:]FILTer[:LPASs][:STATe] ON (max scan rate - 100 rdgs/sec/channel)

#### Measurement accuracy **Temperature (cont.)**

(simplified specifications, see temperature accuracy graphs in  $\mbox{ VT1413C}$  or Agilent/HP E1313 manual for details)

#### **Thermistors**

#### 5 k Reference Thermistor Use Gain X8

| 1 CICICIO                      | , 1110111113101 |              |                      |                      |                      |                    |
|--------------------------------|-----------------|--------------|----------------------|----------------------|----------------------|--------------------|
|                                |                 | A/D Filter   | 0 to 45°C            | 45 to 65°C           | 65 to 85°C           |                    |
|                                |                 | OFF<br>ON*   | 0.0035°C<br>0.0035°C | 0.0045°C<br>0.0045°C | 0.0072°C<br>0.0068°C |                    |
| 100 Reference RTD Use Gain X64 |                 |              |                      |                      |                      |                    |
|                                |                 | A/D Filter   | -125 to 70°C         |                      |                      |                    |
|                                |                 | OFF<br>ON*   | 0.080°C<br>0.080°C   |                      |                      |                    |
|                                | 100 RTD         | Use Gain X64 |                      |                      |                      |                    |
|                                |                 | A/D Filter   | -200 to 75°C         | 75 to 300°C          | 300 to 600°C         | 600 to 970°C       |
|                                |                 | OFF<br>ON*   | 0.08°C<br>0.07°C     | 0.21°C<br>0.18°C     | 0.27°C<br>0.25°C     | 0.37°C<br>0.35°C   |
| 2252                           | Thermistor      | Use Gain X8  |                      |                      |                      |                    |
|                                |                 | A/D Filter   | 10 to 40°C           | 40 to 70°C           | 70 to 83°C           | 83 to 100°C        |
|                                |                 | OFF<br>ON*   | 0.0055°C<br>0.0055°C | 0.0065°C<br>0.0065°C | 0.0077°C<br>0.0077°C | 0.010°C<br>0.010°C |
| 5 k                            | Thermistor      | Use Gain X8  |                      |                      |                      |                    |
|                                |                 | A/D Filter   | -10 to 20°C          | 20 to 40°C           | 40 to 65°C           | 65 to 85°C         |
|                                |                 | OFF<br>ON*   | 0.0085°C<br>0.0082°C | 0.010°C<br>0.010°C   | 0.016°C<br>0.015°C   | 0.018°C<br>0.018°C |
| 10 k                           | Thermistor      | Use Gain X8  |                      |                      |                      |                    |
|                                |                 | A/D Filter   | 0 to 30°C            | 30 to 60°C           | 60 to 90°C           | 90 to 115°C        |
|                                |                 | OFF<br>ON*   | 0.010°C<br>0.010°C   | 0.012°C<br>0.012°C   | 0.018°C<br>0.018°C   | 0.022°C<br>0.021°C |